# $\leq$  < Visual Studio 2010  $\rightarrow$

<<Visual Studio 2010 >>

- 13 ISBN 9787302273578
- 10 ISBN 730227357X

出版时间:2012-1

页数:1022

字数:1757000

extended by PDF and the PDF

http://www.tushu007.com

# $<<$ Visual Studio 2010 $\longrightarrow$

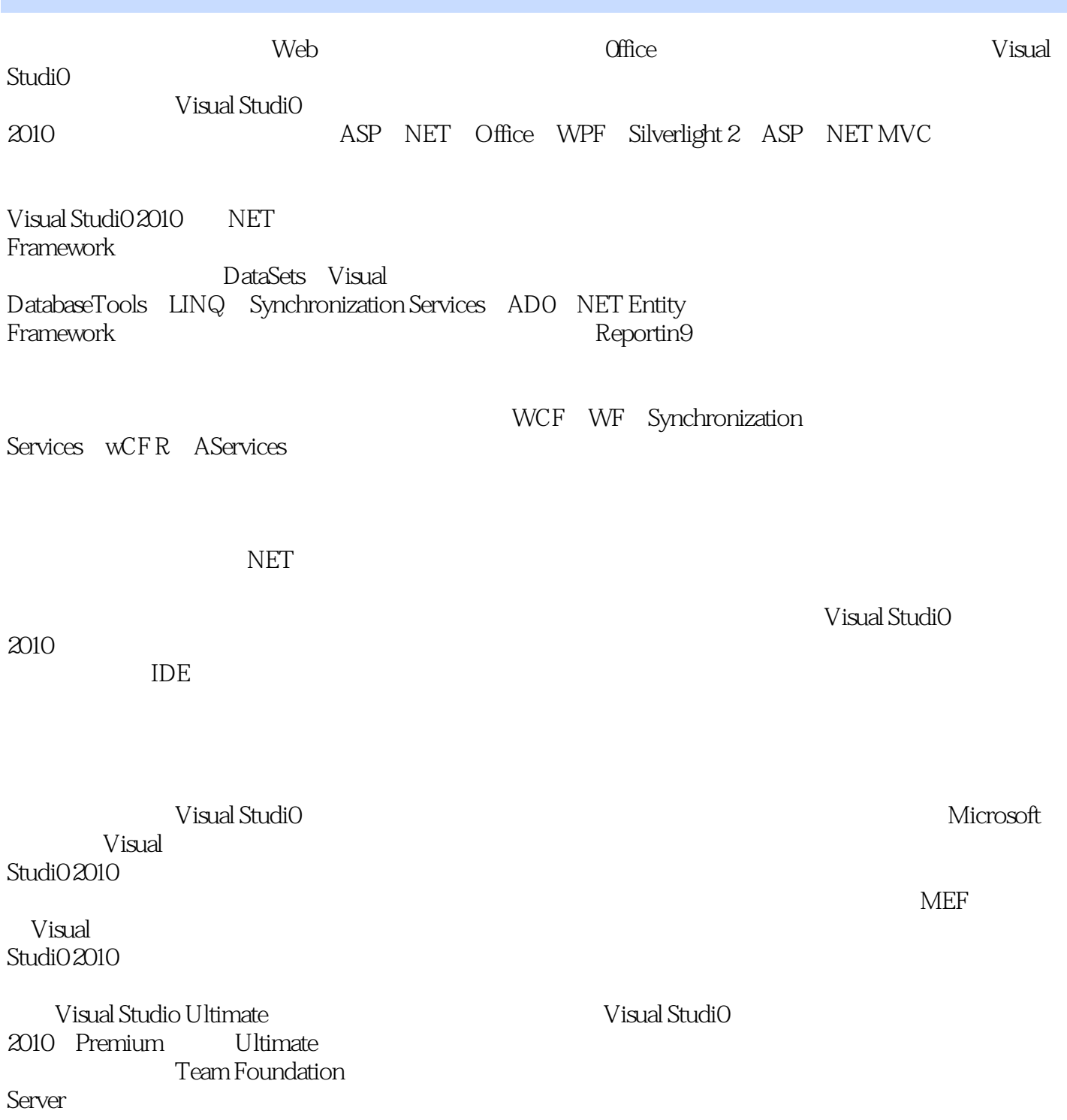

### $<<$ Visual Studio 2010  $>$

( ) Nick Randolph( ) ( ) David Gardner ( ) Michael Minutillo Nick Randolph Microsoft MVP , Built to Roam Professional Visual Studio David Gardner Intilecta (2008) David Gardner Intilecta Michael Minutillo Beacon Technology Pty Ltd Perth ALT Chris Anderson .NET

*Page 3*

# $<<$ Visual Studio 2010 $\longrightarrow$

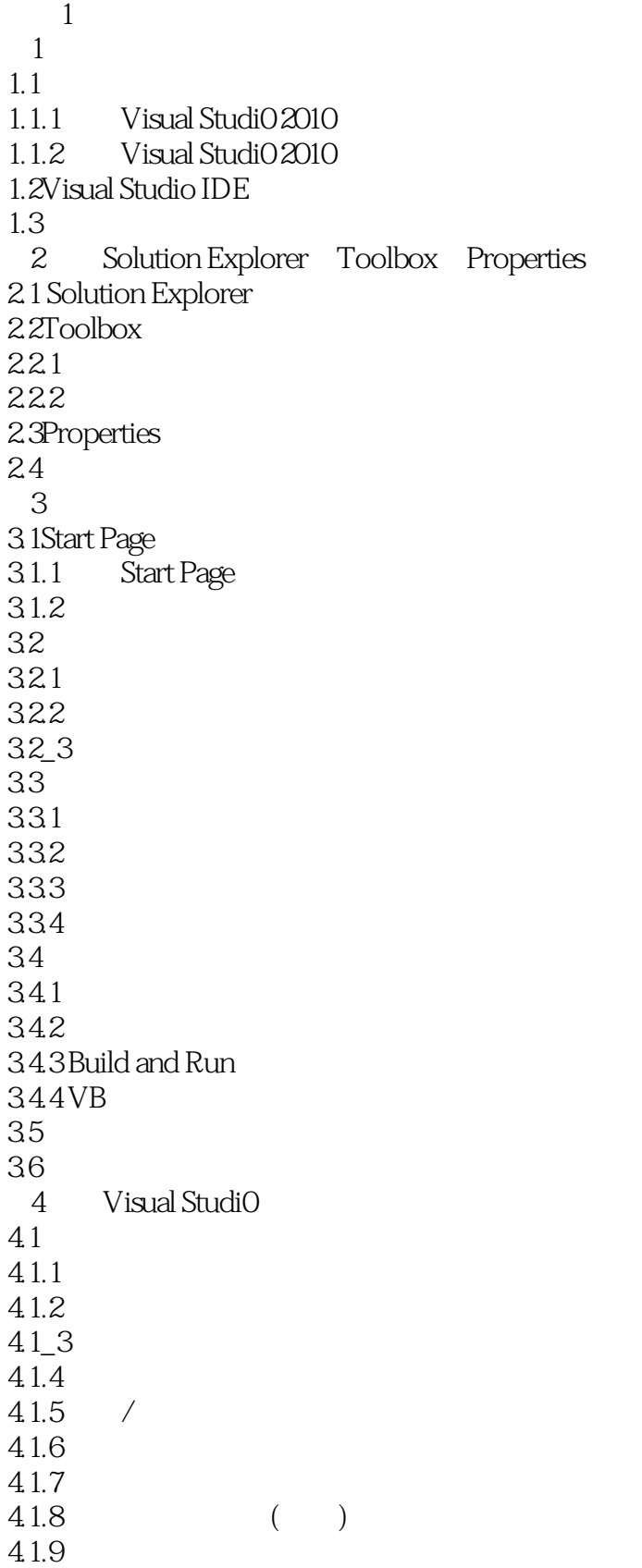

### $<<$ Visual Studio 2010  $>$

4.1.10 4.2 4.3Immediate 4.4Class View 4.5Error List 4.6ObjectBrowser  $4.7C$ ode Defin fion 4.8Call Hierarchy 4.9Dodumem Omline 49.1HTML 4.9.2 4.10 4.11  $5<sub>5</sub>$ 5.1 Qmck Find Quick Replace

Visual Studio Uitimate

### $<<$ Visual Studio 2010  $>$

#### , tushu007.com

版权页:插图:CtrI+Tab窗口分为3个部分:活动的工具窗口、活动的文件(实际上这应是活动的项,  $15$ Close All But This Open Containing Folder  $N$ indows  $\sim$ Explorer Float Dockas Tabbed Document  $323$  View View IToolbox Toolbox Visual Studio  $1$  $\rm{IDE}$ Options Environment Visual Studio Enablerichclientvisualexperience VisualStudio2010 第1章介绍了如何使用工具窗口顶部Pin和Close按钮旁边的下拉列表,使工具窗口处于浮动状态、可停 Tabbed Document 3-8 Properties ——IDE

## $<<$ Visual Studio 2010  $\longrightarrow$

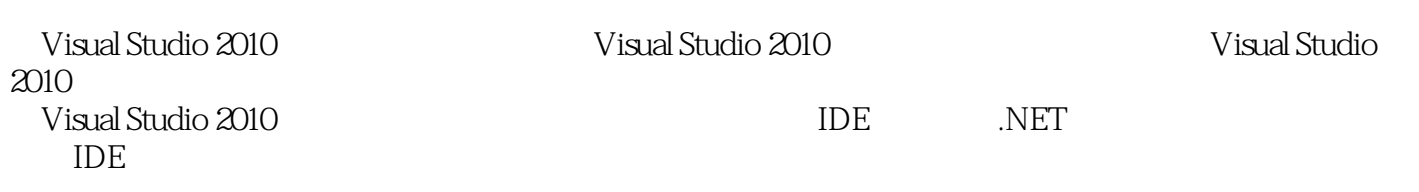

《Visual Studio 2010高级编程》通过最佳实践和易于理解的步骤,介绍了如何使用Visual Studio 2010简

# $<<$ Visual Studio 2010  $>$

本站所提供下载的PDF图书仅提供预览和简介,请支持正版图书。

更多资源请访问:http://www.tushu007.com